# HansA Regolamento

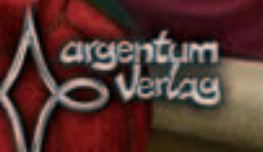

Panoramica

- 1 Tabellone a due faccie (anteriore 4-5 giocatori, posteriore 2-3 giocatori)
- 135 Commercianti 27 cubi di legno per ogni colore dei giocatori
- 20 Mercanti (Grossiti) 4 dischi di legno per ogni colore dei giocatori
- 16 Gettoni Bonus: 5 x Extra Kontor 2 x Scambio Kontors 2 x Tre attività addizionali
	- 2 x Quattro attività addizionali
	- 3 x Migliora Caratteristica
	- 2 x Rimuovi tre Commercianti
- 5 Pannelli a forma di scrittoio
- 1 Segnalino "città completate" cubo nero
- 1 Pedone per partite a 2 giocatori
- 4 Segnalini soldato per dividere il tabellone in provincie nelle partite a 2 giocatori

# Regolamento in Italiano

Deutsche Hanse o, in latino, Hansa Teutonica, sono i nomi alternativi per la Lega Ansetica, l'alleanza tra corporazioni di mercanti e (poi) tra le città originarie della Bassa Germania. Le città che hanno aderito alla Lega sono state chiamate città dell'Hansa. La Lega emerse nel corso del 12° secolo senza essere esplicitamente fondata e non c'erano modalità formali che si dovessero espletare per essere ammessi fino alla seconda metà del 14 ° secolo, ed è quindi quasi impossibile dire esattamente quale città appartenevano alla Lega fino al tale data, ma complessivamente quasi 200 città sono state coinvolte direttamente o indirettamente.

I giocatori cercano di migliorare la loro posizione fra i mercanti della Lega Anseatica guadagnando punti prestigio. Ciò può essere fatto in diversi modi. Creare una rete di Kontors (Centri di Commercio) nelle nuove città dell'Hansa garantisce il miglioramento delle possibilità di negoziazione.

I giocatori svolgeranno varie attività durante le loro mosse. Si possono piazzare mercanti sul tabellone di gioco, o trasferirli, o anche spostare quelli degli altri giocatori. Se alla fine si riuscirà ad occupare un intero tratto di una rotta commerciale fra due città, una nuovo Kontor (Centro di Commercio) può essere stabilito in una città, oppure i giocatori possono sviluppare le proprie capacità di negoziazione, in particolari città, migliorando la loro caratteristiche durante tutto il corso del gioco. Il giocatore che guadagnerà il maggior numero di punti di prestigio sarà il vincitore della partita.

# **Materiale**

1 Tabellone a due faccie 5 Pannelli a forma di scrittoio

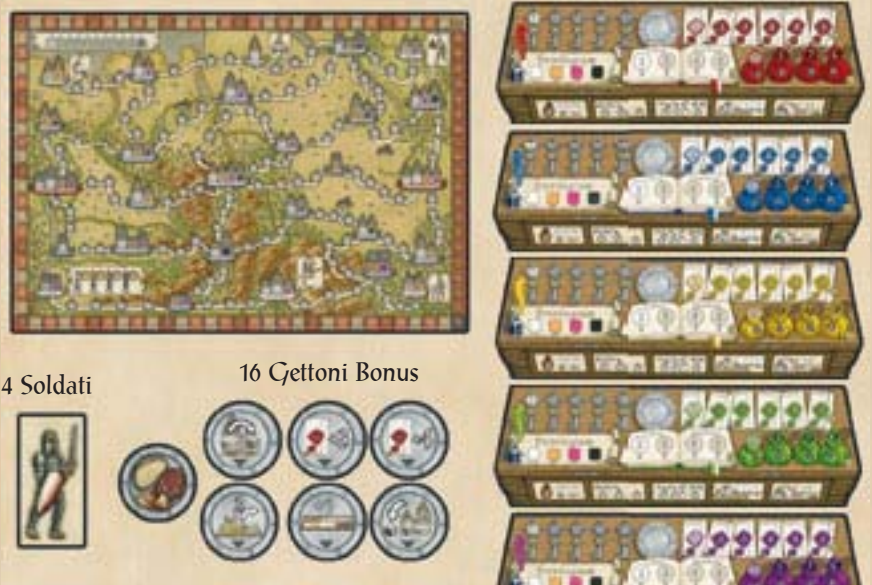

- E i seguenti pezzi in legno:
- • 135 Commercianti (27 cubi in ognuno dei colori dei giocatori)
- • 20 Mercanti (o Grossisti) (4 dischi in ognuno dei colori dei giocatori)
- • 1 Segnalino "Città Completate" (cubo nero)
- • 1 Pedone per partite a 2 giocatori

1

# Il Tabellone

Il tabellone mostra una selezione arbitraria delle città dell'Hansa composte da quattro tipi di Kontors o Centri di Commercio (Case - con all'interno caselle quadrate o rotonde, bianche, arancio, rosa e nero), connessi fra loro da rotte commerciali (strade) composte da due fino a quattro villaggi (caselle con il simbolo di una casa). Cinque città (Groningen, Stade, Lubecca, Göttingen e Halle) mostrano icone che rappresentano le caratteristiche di negoziazione che possono essere migliorate se dalla città viene stabilita una rotta commerciale. In una sola città (Coellen) possono essere acquisiti dei punti prestigio. Le Tabernas (il latino di "Taverna") sono ai lati delle rotte commerciali da Osnabrück a Brema, da Lüneburg a Perleberg e da Hildesheim a Goslar. Inoltre, sul tabellone c'è una barra di punti prestigio e una barra per segnare le città completate (vale a dire, tutte le case della città sono occupate da un Kontor - Mercante o Commerciante).

Nota: Un Commerciante o un Mercante una volta posizionati su una casa in una città diventano un nuovo Kontor (Centro di Commercio).

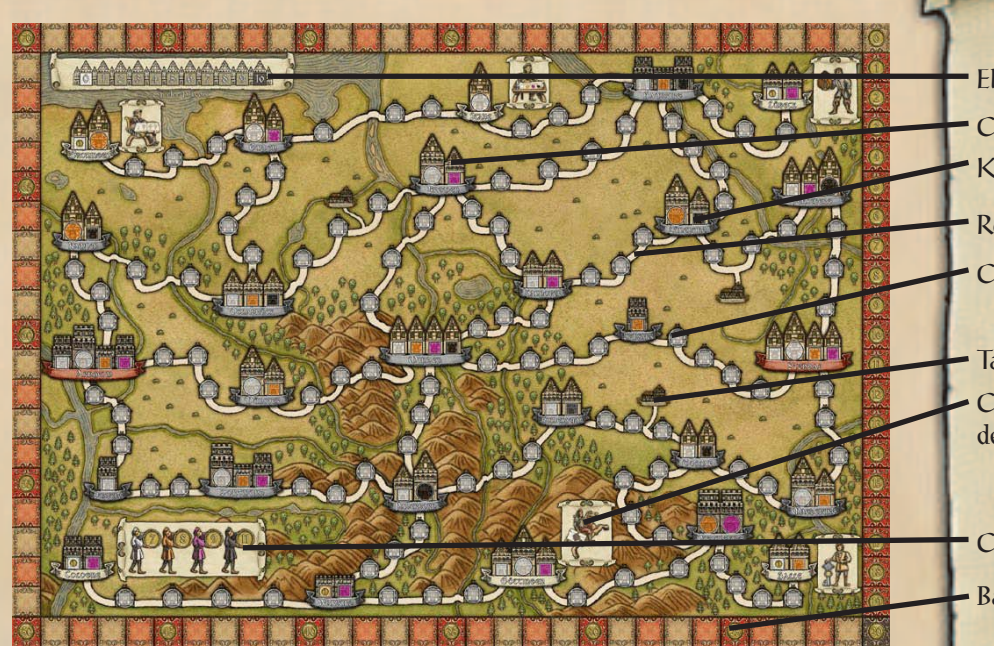

Elenco delle città completate Città dell'Hansa Kontor ("Centro di Commercio") Rotta Commerciale Casella libera Tabernas ("Taverna") Città che incrementa le abilità di una delle caratteristiche di negoziazione

Città che fa guadagnare punti prestigio

Barra dei punti prestigio

# Preparazione

I tre gettoni bonus in figura (1 x Rimuovi tre Commercianti / 1 x Scambia Kontor / 1x Extra Kontor ) vengono mescolati e piazzati scoperti sulle tre taverne.

La piccola freccia triangolare deve puntare verso la rotta commerciale, così da capire facilemente a quale rotta è stato assegnato il gettone. I restanti gettoni bonus vengono mescolati e piazzati coperti accanto al tabellone. Ogni giocatore sceglie un colore e piazza il relativo scrittoio, tutti i 27 Commercianti (cubi di legno) e i quattro Mercanti (dischi di legno), dello stesso colore di fronte a se.

Come regola generale, i Mercanti possono essere utilizzati al posto dei Commercianti durante il gioco, se non diversamente indicato, ma non viceversa (un Commerciante non può fare il Mercante). A volte il termine "risorsa" sarà utilizzato se uno qualunque dei due può essere utilizzato.

Sullo scrittoio le caselle delle barre delle caratteristiche di negoziazione vengono coperte con i Mercanti e Commercianti - quelle quadrate con i cubi di legno, e quelle rotonde (sulla barra Liber Sophiae) con i dischi di legno. Solo la prima casella (quella chiara più a sinistra) in ogni barra è lasciata libera.

Se una caratteristica migliora durante il gioco, un cubo o un disco sulla barra appropriata viene rimosso (ciò significa che i giocatori avranno sempre più Commercianti e Mercanti a disposizione se sviluppano le proprie caratteristiche di negoziazione). Il valore sulla casella scoperta più a destra nelle barre delle caratteristiche di negoziazione

indica il valore attuale di ogni caratteristica. In pratica, i valori iniziali sono di 1 punto vittoria per Kontor, 2 attività per turno, i privilegi di base (bianco), 2 mosse nel corso di una attività, e tre nuove risorse.

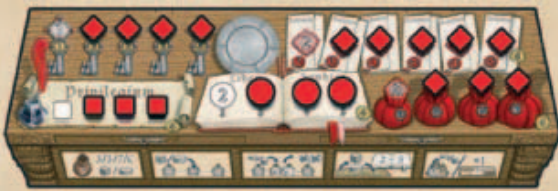

Ogni giocatore mette un cubo di legno sulla casella "zero" nella barra punti prestigio, e il segnalino "città completate" è messo sulla casella "zero" nella barra "Città Completate". Il giocatore iniziale è determinato in modo casuale. Prenderà 5 Commercianti e il Mercante rimanente (gli altri tre risiedono sulla barra "Liber Sophiae" dello scrittoio) dalla riserva generale e li mette nella sua riserva personale.

Dopo, in senso orario, ogni giocatore mette un Commerciante in più nella sua riserva personale (ad esempio, il secondo giocatore sei, il terzo giocatore sette, ecc.) Durante il gioco, i Commercianti (e Mercanti), devono essere assegnati dalla riserva generale alla riserva personale prima di poter essere utilizzati.

Pertanto, la riserva personale deve essere tenuta separata dalla riserva generale per tutto il tempo (i giocatori possono convenire di porre la riserva generale sopra e la riserva personale sotto ai loro scrittoi).

**Riserva Riserva Personale Generale** 1º Giocatore  $15$  $\overline{6}$ 5 <sup>2°</sup> Giocatore  $16$ <sup>3°</sup> Giocatore  $\overline{4}$ 17 3 4° Giocatore  $18$  $\overline{2}$ 5° Giocatore

# Da Piazzare sulle tre Taverne

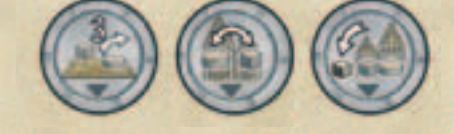

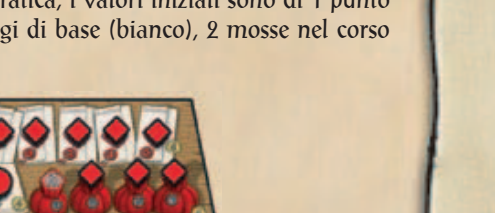

2

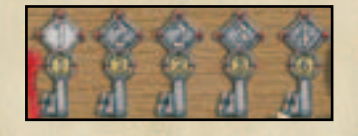

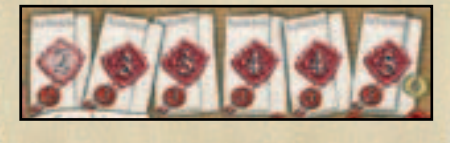

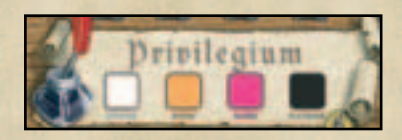

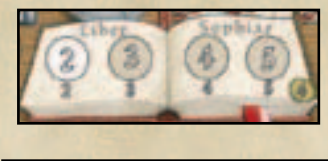

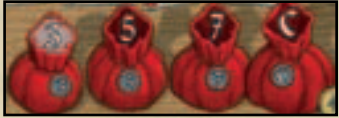

# Attività:

- 1. Allocare Commercianti e Mercanti
- 2. Inserire Commercianti o Mercanti
- 3. Rimpiazzare Commercianti o Mercanti
- 4. Muovere Commerciati e Mercanti
- 5. Stabilire una rotta commerciale

Ogni attività può essere svolta più di una volta per turno.

All'inizio si hanno 2 attività per turno.

Le attività possono arrivare fino a 5 per turno.

# Lo S<del>crittoi</del>o

Lo scrittoio mostra le icone delle cinque attività che i giocatori possono scegliere durante il loro turno (vedere in basso "Sequenza di gioco" per i dettagli), un piatto (dove i giocatori conservano i gettoni bonus) e cinque barre delle caratteristiche di negoziazione che mostrano il corrente livello di sviluppo delle relative caratteristiche (meno simboli sono coperti e più alto è lo sviluppo di una caratteristica). In dettaglio, le cinque caratteristiche sono:

# Clavis Urbis (Chiavi della Città)

(1,2,2,3,4): Posizione generale del giocatore nella Lega Anseatica. Indica i punti prestigio per Kontor che si guadagnerà alla fine del gioco per la connessione più lunga di Kontor (vedi "Valutazione dei punti prestigio", punto F per i dettagli).

# Actiones (Attività)

(2,3,3,4,4,5): Il giocatore può effettuare tante attività durante il proprio turno quante indicate dall'icona scoperta più a destra. All'inizio, sarà due attività per turno, ma questo valore può aumentare fino a cinque con il proseguio del gioco. Nota: Le attività appena acquisite possono essere utilizzate immediatamente.

# Privilegium (Privilegi)

Privilegium primum (il latino di privilegi base, richiesti per stabilere Kontor negli edifici con la casella bianca), minus (privilegi moderati, arancio), maius (alti privilegi, rosa), e maximus (privilegi massimi, nero) indicano in quale case nelle città si possono inserire risorse stabilendo un Kontor (vedi "Stabilire una Rotta Commerciale" per i dettagli).

# Liber sophiae (Libro della Sapienza)

(2,3,4,5): Indica quanti Commercianti e Mercanti il giocatore può muovere (non aggiungere) al tabellone di gioco tramite le proprie attività.

## Bursa (Sacchetto delle monete)

(3,5,7,C): Ammontare di Commercianti (cubi di legno) e/o Mercanti (dischi) che il giocatore può prendere dalla riserva generale e mettere nella riserva personale durante le proprie attività. "C" (in latino "Cuncti" che significa "tutto") indica che il giocatore può prendere dalla riserva generale tutti i Commercianti e Mercanti disponibili. Nota: I Commercianti e i Mercanti nella riserva generale devo essere portati nella riserva personale prima di poter essere utilizzati dal giocatore.

# Sequenza di Ciloco

I giocatori svolgono i loro turno in senso orario. Ogni giocatore svolge tante attività quante permesse dal valore indicato sulla barra Actiones (casella libera più a destra sulla barra Actiones) prima che il turno finisca. Può scegliere fra le seguenti attività:

- 1. Allocare Commercianti e Mercanti
- 2. Inserire Commercianti o Mercanti
- 3. Rimpiazzare Commercianti o Mercanti
- 4. Muovere Commercianti e Mercanti
- 5. Stabilire una rotta commerciale

Le attività possono essere svolte in qualsiasi ordine e possono essere ripetute quante volte vuole il giocatore. Ogni attività deve essere comunque completata prima che il giocatore possa iniziarne una nuova (non si possono salvare parti di una attività per essere completata in seguito). All'inizio i giocatori possono svolgere due attività per turno, ma possono aumentare fino a cinque sviluppando le "Actiones" (ricordate che i giocatori possono utilizzare le attività addizionali non appena acquisite). I giocatori non devono svolgere obbligatoriamente tutte le attività consentite.

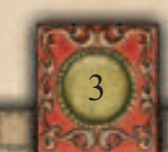

# 1. Allocare Commercianti e Mercanti

Muovere tanti Commercianti e/o Mercanti dalla riserva generale alla riserva personale quanti indicati dalla barra "Bursa" del vostro scrittoio (3,5,7 o tutti). Se nella riserva generale non ce ne sono a sufficienza prenderete solo quelle disponibili. Ricordate che poi si possono utilizzare solo le risorse presenti nella riserva personale.

#### 2. Inserire Commercianti o Mercanti

Inserire sul tabellone un proprio Commerciante o Mercante preso dalla propria riserva personale. Questo può essere piazzato su qualunque casella libera (non occupata da una altro Commerciante o Mercante) di una rotta commerciale fra due città (le altre caselle della stessa rotta commerciale possono anche essere occupate da risorse proprie o avversarie). Non è possibile piazzarlo all'interno di città (che sono caselle riservate alla creazione di Kontor).

## 3. Rimpiazzare Commercianti o Mercanti

Rimpiazzate un Commerciante o Mercante avversario da una qualsiasi casella di una rotta commerciale fra due città con una risorsa della vostra riserva personale, quindi pagate una risorsa addizionale come penalità (Commerciante o Mercante) prendendola dalla vostra riserva personale e rimettendola nella vostra riserva generale. Pagate due risorse addizionali se avete rimpiazzato un Mercante (ovviamente non potete effettuare rimpiazzi se non potete pagarli).

Il giocatore proprietario della risorsa rimpiazzata la riposiziona, insieme ad una risorsa addizionale da prendere dalla riserva generale (due se la risorsa rimpiazzata era un Mercante) su una casella libera di una rotta commerciale adiacente.

Per "adiacente" si intende che ci debba essere una sola città fra la casella dove è stata riposizionata la risorsa e quella da dove è stata rimossa. Si noti che questo conta per singola risorsa - vale a dire, ogni risorsa può essere piazzata su una rotta commerciale differente, purchè ci sia solo una città fra la rotta commerciale dove viene riposizionata la risorsa, e quella da dove è stata rimossa. Solo se tutte le caselle delle rotte commerciali adiacenti sono occupate, si può scegliere una casella a due città di distanza, e così via. Se capita che il giocatore che deve riposizionare le risorse, non abbia sufficienti risorse nella riserva generale, può prelevarle dalla riserva personale. Se ciò nonostante non avesse risorse sufficienti, può prelevarle fra quelle già posizionate sul tabellone sulle rotte commerciali fra due città.

Nota: E' possibile rimpiazzare un Mercante con un Commerciante.

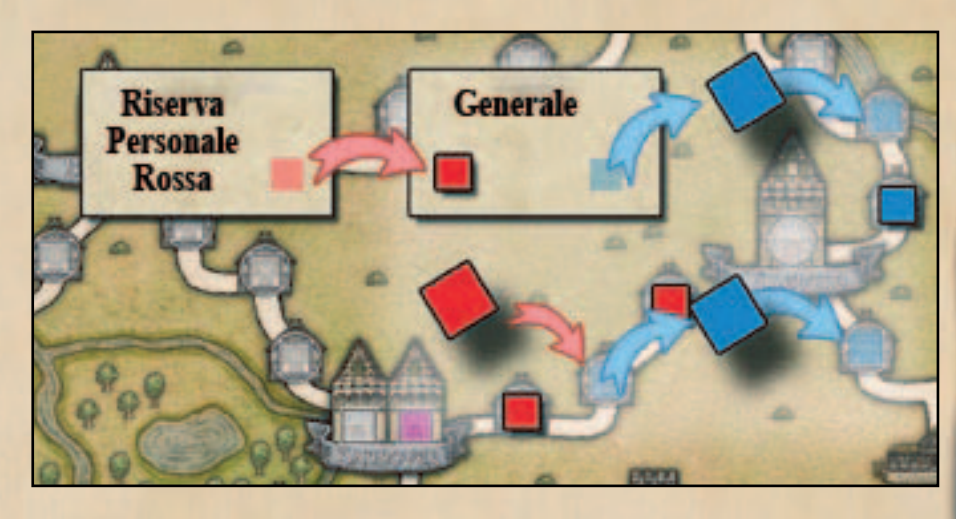

# 4. Muovere Commercianti e Mercanti

Muovere i propri Commercianti e/o Mercanti sul tabellone. Potete muovere tante risorse quante indicate sulla barra "Liber Sophiae" del vostro scrittoio (due risorse all'inizio, ma che possono aumentare fino a cinque sviluppando questa caratteristica). Non potete inserire Commercianti o Mercanti dalla vostra riserva personale e non potete rimpiazzare le risorse degli altri giocatori (ma potete scambiare la posizione di uno dei vostri Commercianti con uno dei vostri Mercanti se volete).

Nota: Non si possono muovere le risorse nelle città (i Kontor), neanchè fra città.

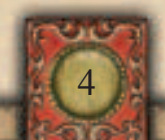

Mettere 3,5,7 o tutte le risorse dalla vostra riserva generale alla vostra riserva personale.

Mettere una risorsa su una rotta commerciale in una casella vuota.

Rimpiazzate una risorsa avversaria con una vostra.

Pagate il rimpiazzo di un Commerciante con una risorsa.

Pagate il rimpiazzo di un Mercante con due risorse.

Le risorse rimpiazzate più una (o due) prese dalla riserva generale vengono riposizionate su una rotta commerciale adiacente.

Muovete da due a cinque vostre risorse (Liber Sophiae) sul tabellone.

#### Stabilire una Rotta Commerciale:

Obbligatorio: tutte le caselle della rotta commerciale devono essere occupate con le vostre risorse.

- A. Assegnazione dei punti prestigio
- B. Guadagno di un Gettone Bonus
- C. Kontor, o Livello, o PP Extra

Si riceve Punti Prestigio se si controlla le città adiacenti alla rotta commerciale

Ricevi Gettoni Bunus se ce ne sono ancora disponibili.

## 5. Stabilire una Rotta Commerciale

Se tutte le caselle di una rotta commerciale fra due città sono occupate dai soli vostri Commercianti o Mercanti, potete stabilire una nuova rotta commerciale (questa è una attività, non avviene automaticamente). Se decidete di farlo:

- A. Vengono assegnati dei punti prestigio,
- B. si ottiene un Gettone Bonus (se disponibile),
- C. si stabilisce un Kontor, o si guadagna un livello di abilità in una caratteristica, o punti prestigio extra

## A. Punti Prestigio

Se un Kontor è già presente in una città adiacente, il giocatore che controlla la città guadagna un punto prestigio (per "adiacente" si intende la città che chiude uno dei due lati della rotta commerciale), quindi avanza il proprio segnalino sulla barra dei punti prestigio. Se un giocatore controlla entrambe le città che chiudono la rotta commerciale guadagnerà 2 punti prestigio. Nessun punto prestigio viene assegnato per le città senza Kontor. Il giocatore che controlla la città è quello che possiede più Kontor nella città. In caso di pareggio, quello che occupa la casa di maggior valore (quello più a destra) controlla la città. Se un giocatore raggiunge o supera 20 punti prestigio, il gioco finisce immediatamente. Vedi "Guadagnare punti" per capire come procedere.

Si noti che i punti prestigio vengono guadagnati indipendentemente da qualsiasi altra attività che seguirà nella fase.

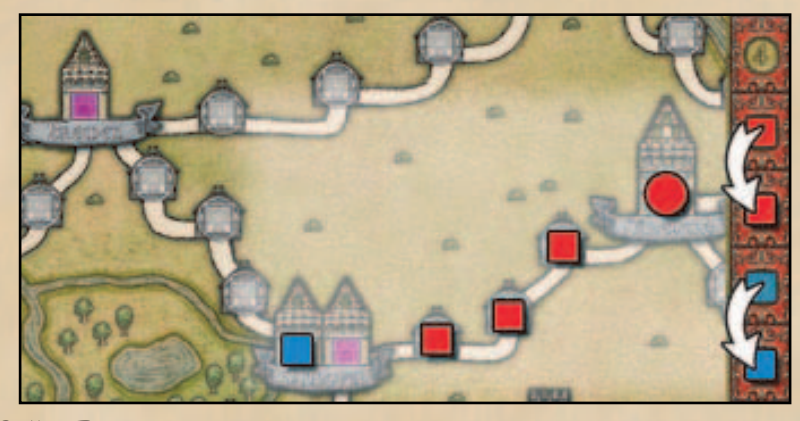

#### B. Gettoni Bonus

Si ricordi che tre gettoni bonus sono stati piazzati nelle tre Taverne durante la preparazione del gioco. Saltate questo punto se non ci sono gettoni bonus lungo la rotta commerciale che avete stabilito.

Se un gettone bonus è presente lungo la rotta commerciale può essere raccolto. Ponetelo scoperto di fronte a voi, e usatelo in un vostro turno qualsiasi. Se necessitate di una spiegazione dettagliata del significato dei gettoni bonus, consultate la sezione "Gettoni Bonus" alla fine del regolamento.

Usare un gettone bonus non conta come attività. I gettoni bonus possono essere utilizzati una volta solamente, dopodichè devono essere voltati in posizione coperta.

I gettoni bonus anche se usati devono essere conservati perchè permettono di guadagnare punti prestigio alla fine del gioco (vedere "Valutazione dei Punti Prestigio", sezione C). Pescate un nuovo gettone bonus e piazzatelo coperto sul piatto del vostro scrittoio senza guardarlo. Se non si può pescare un nuovo gettone bonus perchè sono finiti, il gioco termina immediatamente. Vedere la sezione "Contare i Punti Prestigio" per apprendere la procedura.

Prima che il giocatore successivo inizi il proprio turno, guardate il gettone bonus sul vostro piatto, e posizionatelo vicino a una qualsiasi rotta commerciale a vostra scelta (non è necessario che sulla rotta commerciale ci sia una Taverna). Piazzate tanti gettoni bonus quanti ne avete pescati durante il vostro turno (ci devono essere tre gettoni bonus sul tabellone prima che il successivo giocatore inizi il suo turno). Non piazzate il gettone immediatamente dopo averlo pescato.

Il piazzamento del gettone bonus su una rotta commerciale deve rispettare le seguenti tre condizioni:

- Nessun gettone bonus deve essere già presente sulla rotta commerciale.
- • Nessun Commerciante o Mercante deve essere presente sulla rotta commerciale.
- Alemeno un città adiacente deve avere un Kontor rimasto libero.

5

# C. Guadagnare un Kontor, un livello di abilità o Punti Prestigio

Generalmente potete stabilire un nuovo Kontor in una delle due città che chiuduno la rotta commerciale che avete stabilito. Ma in base alla città, potete incrementare una caratteristica di negoziazione oppure guadagnare punti prestigio.

#### I. Kontor

Posizionate uno dei vostri Commercianti e/o Mercanti dalla rotta commerciale appena stabilita nella casa dal valore più basso della città adiacente di vostra scelta, e mettete tutte le rimanenti risorse presenti sulla rotta commerciale nella riserva generale (non quella personale). "Adiacente" significa una delle due città che chiudo la rotta commerciale. "Valore più basso" indica la casa più a sinistra della città non ancora occupata da Commercianti o Mercanti. Le seguenti condizioni devo essere rispettate:

- Case con caselle quadrate sono riservate ai Commercianti mentre quelle con caselle rotonde sono riservate ai Mercanti. (es: Se la casa richiede un Mercante, ma avete solo Commercianti sulla rotta commerciale, non potete stabilire un nuovo Kontor).
- Dovete possedere un adeguato privilegio. (es: per occupare una casa arancione, dove possedere almeno il "Privilegium minus".
- Dovete avere il gettone bonus "Extra Kontor" se nessuna casa vuota è disponibile nelle due città adiacenti (vedi "Gettoni Bonus" per i dettagli).

Se la casa in cui posizionate una risorsa mostra una moneta d'oro, guadagnate immediatamente un punto vittoria (spostate il vostro segnalino sulla barra dei punti prestigio di conseguenza). Se la vostra risorsa viene piazzata nell'ultima casa rimasta di una città (tutte le case sono adesso occupate), avanzate il segnalino delle città completate. Se il segnalino raggiunge la casella 10, il gioco termina immediatamente (vedi "Conteggio dei Punti" per la procedura da seguire).

Si noti che anche se non si hanno tutti i requisiti per stabilire un nuovo Kontor o entrambe le città che chiudono la rotta commerciale sono complete, potete comunque stabilire una nuova rotta commerciale, qualcuno otterrà punti prestigio (vedi punto A), e voi otterrete un gettone bonus se disponibile (vedi punto B). Stabilire una connessione di Kontor fra Arnheim e Stendal è ricompensato con punti prestigio "Connessione di Kontor" significa che ci deve essere una catena di città connesse ininterrotamente dove ognuna deve avere almeno un vostro Kontor (Commerciante o Mercante). Il primo giocatore che raggiunge questo obiettivo riceve 7 punti prestigio, il secondo giocatore 4 punti, e il terzo 2 punti prestigio (avanzate il vostro segnalino sulla barra dei punti prestigio di conseguenza). Si noti che non dovete controllare una città (vedi punto A), ma avere semplicemente almeno un Kontor in essa. Se un giocatore raggiunge o supera 20 punti prestigio, il gioco finisce immediatamente (vedi "Valutazione dei Punti Prestigio" per la procedura da seguire).

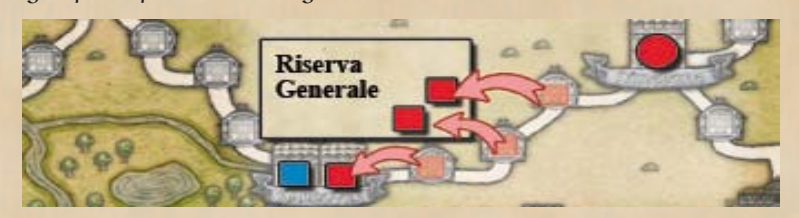

#### II. Livello di Abilità

Se una delle città adiacenti è Groningen, Strade, Lubeck, Gottingen o Halle, potete migliorare la caratteristica associata alla città anzichè stabilire un nuovo Kontor. Spostate tutti i Commercianti e Mercanti dalla rotta commerciale nella riserva generale, quindi togliete il cubetto (o disco) più a sinistra dalla barra della caratteristica associata alla città e rimettetelo nella vostra riserva personale. La caratteristica incrementata dipende dalla città (es. Bursa in Lubeck, Clavis Urbis in Halle, etc.) Il valore della casella scoperta indica il nuovo valore per quella caratteristica (potrebbe essere anche lo stesso valore riportato sulla casella precedente). Il nuovo valore può essere utilizzato immediatamente - in particolare, se sviluppate la caratteristica Actiones guadagnate attività extra spendibili già nel turno corrente.

#### III. Punti Prestigio Extra

Se stabilite una rotta commerciale fra Coellen e Warburg, potete piazzare su una casella libera della tabella dei punti prestigio presente vicino a Collen un Mercante preso dalla rotta commerciale anziché stabilire un nuovo Kontor in una città (le risorse rimanenti sulla rotta commerciale tornano nella riserva generale). Dovete comunque possedere l'appropriato privilegio per occupare una casella: dovete avere il Privilegium Maius per poter occupare la casella rosa e guadagnare quindi 9 punti prestigio alla fine del gioco. I punti prestigio indicati si ottengono alla fine dell gioco e non influenzano le condizioni

di fine del gioco. Le caselle possono anche essere saltate, non devono obbligatoriamente essere occupate in ordine.

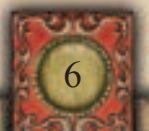

Mettere una risorsa dalla rotta commerciale in una città adiacente e creare così un nuovo Kontor

Oppure incrementare una abilità

Oppure allocare punti prestigio

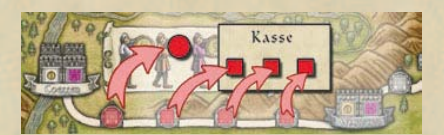

#### Fine del Gioco:

Raggiunti 20 o più Punti Prestigio

Gettoni Bonus sono esauriti

!0 Città sono state occupate completamente

Punti Prestigio vengono ricevuti durante il gioco solo per aver stabilito una nuova rotta commerciale, per un Kontor stabilito su una casa con il simbolo della moneta e per aver collegato Arnheim a Stendal.

Punti Prestigio:

Punti Prestigio acquisiti durante il gioco

Ogni caratteristica sviluppata al massimo fa guadagnare 4 Punti Prestigio

Punti Prestigio derivanti da Gettoni Bonus  $GB = 1 PP$  $2/3$   $GB = 3 PP$ 4/5  $C<sub>1</sub>B = 6 PP$  $6/7$   $GB = 10 PP$  $8/9$   $GB = 15 PP$  $10+ GB = 21 PP$ 

Punti Prestigio di Coellen (7,8,9,11)

Per ogni Città Controllata 2 Punti Prestigio

Collegamento più lungo di Kontor:

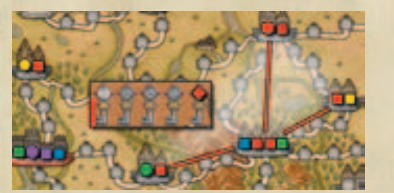

# Fine del gioco

Il gioco può finire in tre maniere differenti:

- • Un giocatore raggiunge o supera 20 punti prestigio. L'attività che ha portato a questa condizione viene completata, quindi il gioco termina. Si noti che l'attività che porta al raggiungimento di questa condizione, potrebbe benissimo coinvolgere due differenti giocatori. Si noti inoltre che le attività dei giocatori coinvolti devono essere completate, non l'intero turno dei giocatori.
- Non sono rimasti Gettoni Bonus da rimpiazzare (ricordate che si tiene un gettone bonus anche dopo averlo usato, dato che fa guadagnare punti. vedi sotto). Questo accade quanto dovete pescare un nuovo gettone bonus dopo aver eseguito l'attività "Stabilire una rotta commerciale", e non alla fine del vostro turno, quando dovete piazzarlo sul tabellone. Si noti anche che l'attività del giocatore deve essere completata, non il turno del giocatore.
- • Il segnalino delle "Città Completate" raggiunge la casella 10. L'attività che ha portato a questa condizione deve essere completata, quindi il gioco termina.
- • Si ricorda che durante il gioco i punti prestigio vengono assegnati solamente quando una rotta commerciale viene stabilita (che vengono guadagnati dai giocatori che controllano le città che chiudono la rotta commerciale), quando un Kontor viene stabilito in una casa che riporta il simbolo di una moneta d'oro, e quando Arnheim e Stendal sono connesse con una rotta commerciale. Ogni altro punto prestigio viene guadagnato solo dopo la fine del gioco e non determina la fine del gioco stesso (come i punti prestigio guadagnati da Coellen).

# Valutazione dei Punti Prestigio

7

I punti prestigio possono essere valutati in due modi differenti: sommando i punti utilizzando la barra dei punti prestigio, oppure usando la tabella scaricabile all'indirizzo www.argentum-verlag.de.

- **A.** Ovviamente si mantengono i punti prestigio acquisiti durante il gioco.
- **B.** Si guadagnano 4 punti prestigio per ogni caratteristica sviluppata fino al massimo (cioè se non restano cubi o dischi su una barra delle caratteristiche dello scrittoio) eccetto la barra "Clavis Urbis"
- **C.** Si aggiungono punti prestigio per i gettoni bonus come segue: con 1 Gettone Bonus si riceve 1 Punto prestigio; con 2 o 3 Gettoni Bonus si ricevono 3 Punti Prestigio; con 4 o 5 Gettoni Bonus si ricevono 6 Punti Prestigio; con 6 o 7 Gettoni Bonus si ricevono 10 Punti Prestigio; con 8 o 9 Gettoni Bonus si ricevono 15 Punti Prestigio; con 10 o più Gettoni Bonus si ricevono 21 Punti Prestigio.
- **D.** Per i Mercanti piazzati sulla tabella dei punti prestigio a Coellen durante il gioco si riceve a questo punto i relativi Punti Prestigio. Aggiungere i Punti Prestigio, come indicato nella tabella dei disegnata vicino alla città di Coellen.
- **E.** Ogni città viene conteggiata: Il giocatore che controlla la città (vedi sezione 5-a per vedere cosa significa "controllare)" riceve 2 Punti Prestigio.
- **F.** Ogni giocatore conta il numero di Kontor presenti sul collegamento più lungo che è riuscito a stabilire sul tabellone. Questi Kontor devono appartenere a città che siano direttamente connesse l'una con l'altra (perché è stata stabilita una rotta commerciale). Moltiplicare questo valore per il valore della caratteristica "Clavis urbis" del proprio scrittoio e aggiungere il risultato ai propri Punti Prestigio.

## Vincere il gioco

Il giocatore con più punti prestigio vince il gioco. In caso di pareggio più giocatori vincono la partita a parimerito.

## Gettoni Bonus

Ci saranno sempre tre gettoni bonus sul tabellone all'inizio di ogni turno dei giocatori. Se i gettoni bonus vengono acquisiti dai giocatori, saranno rimpiazzati alla fine del turno del giocatore che lo ha acquisito. Vedi 5(b) per i dettagli. Sono disponibili i seguenti Gettoni Bonus:

#### Extra Kontor:

Potete ignorare le restrizioni per stabilire un nuovo Kontor in una città. Semplicemente piazzate uno dei vostri Commercianti (o Mercanti) a sinistra dell'ultima casa a sinistra della città dove è stata stabilita la nuova rotta commerciale (anziché occupare la casa vuota più a sinistra). L'unico prerequisito è che l'ultima casa più a sinistra della città sia già accupata (non importa da quale giocatore).

Quando il gioco procede, si tratta di un regolare Kontor. Conta solo meno del Kontor "regolare" più a sinistra quando si tratta di verificare chi contralla una città - vedi 5(a) per i dettagli. Un "Extra Kontor" supplementare può essere costruito a sinistra del primo "Extra Kontor". Gli extra Kontor non possono essere scelti quando si utilizza un gettone bonus "Scambio di Kontor" (vedi sotto).

#### Scambio di Kontor:

Scambiare di posto a due Kontor posti su due case adiacenti della stessa città. Non è necessario che i due Kontor siano dello stesso tipo - es. si può spostare un Mercante da una casella quadrata in un una casella rotonda. Inoltre non è necessario tenere conto dei Privilegium - es. si può spostare un segnalino su una casa rosa anche se non si ha il Privilegium Minus.

## Attività Extra ( +3 / +4 ):

In base al tipo di gettone bonus, si hanno 3 o 4 Attività Extra in un turno.

#### Incrementare una caratteristica:

Incrementare una qualsiasi delle caratteristiche rimuovendo il Commerciante (o Mercante nel caso del Liber Sophiae) dalla casella più a sinistra di una delle cinque barre delle caratteristiche sullo scrittoio, e rimetterla nella riserva personale.

#### Rimuovere tre Commercianti/Mercanti:

Prendere tre risorse qualsiasi da qualsiasi rotta commerciale di vostra scelta, e rimettere ognuna di esse nella riserva personale del giocatore proprietario della risorsa. Non si possono rimuovere le risorse dalle città (i Kontor), ma solo dalle rotte commerciali.

Rimpiazzate i gettoni bonus alla fine del vostro turno. Scegliete una rotta commerciale senza gettoni bonus e risorse e con un Kontor libero in una delle città adiacenti. Usare un gettone bonus non conta come attività.

Operazioni da fase quando si stabilisce una nuova rotta commerciale

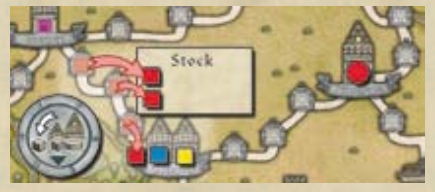

Scambio di posizione tra due Kontor

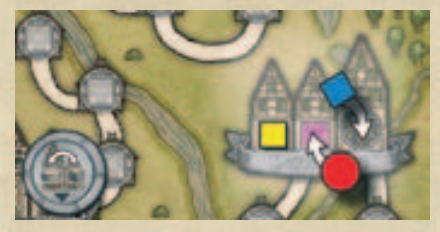

Attività Extra ( +3 / +4 )

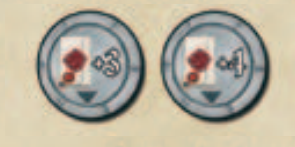

#### Incrementare una Caratteristica

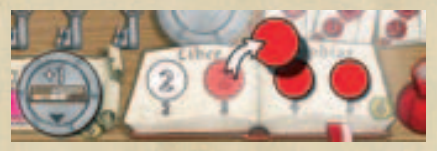

Rimuovere tre risorse dal tabellone

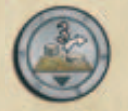

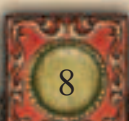

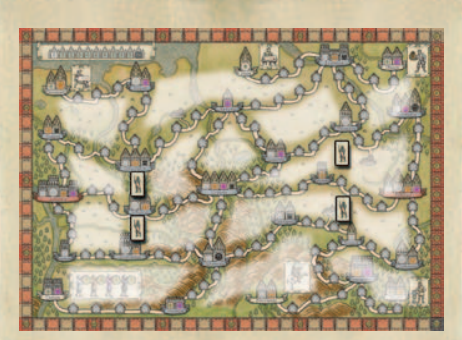

Regole per partite con 2 giocatori

Il tabellone è divisio in province. I confini delle province sono le rotte commerciali e i 4 soldati che vengono piazzati sul tabellone fra Osnabrück e Münster, fra Münster e Dortmund, fra Lüneburg e Bruinswiek, fra Bruinswiek e Goslar.

Un Pedone viene introdotto nel gioco, che si muove lungo il tabellone di provincia in provincia. I giocatori possono muovere questo Pedone attraverso due confini (rotte commerciali o soldati) prima o dopo la propria mossa (ciè prima della prima attività o dopo l'ultima attività) senza alcun costo. I giocatori possono inoltre muovere il Pedone in qualsiasi provincia in qualsiasi momento durante le loro attività al costo di una attività.

Le attività "Inserire un Commerciante o Mercante", "Rimpiazzare un Commerciante o Mercante", "Stabilire una rotta commerciale", possono essere effettuata solamente quando è presente il Pedone nella provincia, cioè la rotta commerciale interessata dall'attività deve essere un confine della provincia. Non ci sono restrizioni per tutte le atre attività.

Prima dell'inizio del gioco, un giocatore piazza il Pedone su una provincia qualsiasi di sua scelta. L'altro giocatore sarà il giocatore iniziale.

## Cose che potrebbero essere facilmente dimenticate:

- • Stabilendo una nuova rotta commerciale, tutti i Commercianti e Mercanti presenti sulla rotta commerciale vengono rimessi nella riserva generale (salvo quello usato per stabilire un nuovo Kontor in una delle due città adiacenti).
- • I giocatori che controllano le città sui due lati della rotta commerciale appena stabilita, guadagnano immediatamente 1 Punto Prestigio.
- • I nuovi gettoni bonus devono essere posizionati sul tabellone alla fine del turno del giocatore.
- • Se un nuovo Kontor occupa l'ultima casa libera di una città, si avanza il segnalino sulla barra delle città occupate.
- • Mettere le risorse nella riserva personale quandoo si incrementa una caratteristica.
- • Se si rimpiazza la risorsa di un altro giocatore, non dimenticare di pagare una (o due) risorse prelevandole dalla riserva personale e rimettendole nella riserva generale.
- • Stabilile una nuova rotta commerciale costa una attività (non avviene automaticamente quando l'ultima casella della rotta commerciale viene occupata).

# I consigli di alcuni Mercanti esperti:

9

Il gioco offre molte possibilità di guadagnare punti prestigio. Solo dopo aver giocatoo qualche partita avrete la visione completa di quante opzioni ci sono. Coloro che non vogliono perdere il fascino di scoprire le malizie del gioco da soli non devono continuare a leggere ma iniziare a giocare. Gli altri possono trovare utile quanto segue.

Niente da dire sulle Actiones che sono una parte fondamentale del gioco, ma le altre abilità se usate opportunamente possono esserlo altrettanto. Ovviamente dipende da come si sviluppa il gioco quanto possa divenire utile una caratteristica.

Se avete una grande abilità in Liber Sophiae, dovreste provare ad avere rimpiazzate le proprie risorse frequentemente. Avrete molte risorse sul tabellone senza avere la necessità di rifornire la vostra riserva personale e dover inserirle sul tabellone più e più volte.

Potete guadagnare molti punti prestigio alla fine del gioco avendo stabilito un lungo collegamento di Kontor (sebbene potreste soffrire una carenza di risorse se non si sviluppano abbastanza le caratteristiche). Utilizzate abilmente i vostri Commercianti sulle rotte commerciali per averli in mano al momento che si desidera stabilire un nuovo Kontor, o sulla barra dei punti prestigio di Coellen.

I gettoni bonus offrono due vantaggi: Permettono attività speciali, e contano come punti prestigio alla fine del gioco.

Tenete d'occhio le attività degli altri giocatori. Se lasciate troppe opportunità ai vostri avversari non dovete meravigliarvi quando alla fine del gioco le loro strategie frutteranno molti punti prestigio.

La prima espansione di una caratteristica è sempre conveniente, e inoltre dovrete cercare di avere tre azioni a disposizione il prima possibile.

© 2009 Argentum Verlag Brabanter Straße 55 50672 Köln

Autore: Andreas Steding Illustrazioni: Dennis Lohausen Redazione: Klaus Ottmaier

Traduzione in Italiano: Francesco Neri